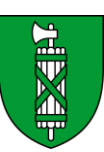

Amt für Justizvollzug **Strafanstalt Saxerriet**

Strafanstalt Saxerriet, Saxerrietstrasse 1, 9465 Salez

# **Computerbewilligung**

Die Strafanstalt Saxerriet bietet seinen Insassen die Möglichkeit, einen eigenen Computer und Peripheriegeräte auf ihren Zimmern zu benutzen. Die Bewilligung für einen Computer versteht sich als Vergünstigung, abhängig von Aufenthaltsdauer, Allgemeinverhalten, Arbeitsleistung und Disziplinarverhalten. Die Bewilligung kann jederzeit auf unbestimmte Zeit entzogen werden.

Besteht ein relevanter Bezug zwischen Computer und Delikt, können Einschränkungen erfolgen.

# **Kontrollen**

Sämtliche EDV-Geräte werden beim Eintritt kontrolliert, erfasst und mit einem Kontroll-Siegel versehen. Nicht erlaubte Geräte und Zubehör werden eingezogen und bei den Effekten eingelagert. Nachträgliche Kontrollen von Hard- und Software sind jederzeit möglich. Erfasste Computer, welche die Anstalt verlassen, werden aus der Bestandliste ausgetragen und dürfen nicht wieder in die Anstalt eingeführt werden.

# **EDV-Geräte**

Nach 1 Monat kann ein Antrag auf Einfuhr nachfolgend aufgeführter EDV-Geräte gestellt werden. Ausnahmen hiervon bei Nachweis von beruflichen oder schulischen Erfordernissen:

- ̶ 1 Laptop oder 1 Zentraleinheit mit einer maximalen Festplatten-Kapazität von 1 Terabyte. Die Speicherkapazität der internen und externen Festplatten darf zusammen 2 Terabyte nicht überschreiten.
- ̶ 1 Tastatur, 1 Maus, 1 Monitor (max. 24 Zoll), 1 Drucker (ohne Scan- und Fax-Funktion, keine Multifunktionsgeräte), 1 CD/DVD-Brenner, 1 CD-Rom-Laufwerk, 1 DVD/Bluray-Laufwerk, 1 Joystick,

# **Datenträger**

Die Anzahl von CDs und DVDs ist auf 40 Stück limitiert.

- ̶ 1 externe Festplatte ist zugelassen, unter Berücksichtigung der maximalen Speicherkapazität.
- ̶ USB-Sticks sind nicht erlaubt. Bei bewilligten Aus- und Weiterbildungen kann auf Antrag hin ein USB-Stick bewilligt werden.
- ̶ DVD-Filme sowie Spielkonsolen-DVDs dürfen bis zum Alters-Index "16 Jahre" eingeführt werden. Zu beachten sind die Einschränkungen im Bereich Pornografie, Rassismus und Gewalt.

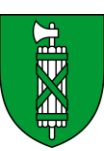

## **Spielkonsolen**

Spielkonsolen sind zugelassen, sofern damit keine Kommunikation mit anderen Geräten oder Dritten (WLAN) möglich ist.

### **Erlaubt sind zum Beispiel folgende Konsolen:**

̶ Playstation 1+2, Xbox, Nintendo 64, Nintendo Game Center

### **Nicht erlaubt sind:**

̶ Playstation 3, Nintendo Wii, Xbox 360, Nintendo DS

### **Multimedia- und Wiedergabe-Geräte**

Ab Eintritt mit einer Kontrollfrist bis zu einer Woche können folgende Geräte eingeführt werden:

̶ MP3-Player und Tablets mit einer Bildschirmdiagonale von mindestens 9 Zoll. Alle Geräte dürfen nicht mit einer Audio-Aufnahme-funktion ausgestattet sein. Video-Aufnahmefunktionen werden mit einem Kontroll-Siegel abgeklebt. Alle Geräte werden beim Eintritt kontrolliert, erfasst und mit einem Kontroll-Siegel versehen.

## **Nicht erlaubte EDV-Geräte**

Nicht erlaubt sind: Modems, Scanner, Chipkartenleser, TV- oder Radiokarten, Videokarten, Geräte zum Betreiben von WLAN-Netzwerken, Speicherelemente für Digitalkameras (CompactFlash, Microdrive, Smartdrive) sowie PC Card Modems und USB Modems. Die Aufzählung ist nicht abschliessend.

## **Pornografie, Rassismus, Gewalt**

Bilder, Texte, Spiele und Filme mit pornografischem, rassistischem oder gewaltverherrlichendem Inhalt sind verboten (Vgl. Art. 51 der Hausordnung).

## **Bewilligungen**

Sämtliche Hard- und Software wird kontrolliert. Die Bewilligung für das spätere Einführen weiterer erlaubter Hard- und Software muss mittels Hausbrief beim Chef BSD eingeholt werden.

Die Chiffrierung von Dateien ist unzulässig. Systempasswörter sind vor der Kontrolle bekannt zu geben.

#### **Ein- und Ausfuhr**

Eingeführte und registrierte EDV-Geräte, Datenträger, Spiel-konsolen, MP3-Player, Multimedia- und Wiedergabegeräte, die von den Insassen in den Urlaub oder Ausgang mitgenommen werden, dürfen nicht mehr in die Anstalt zurückgebracht werden; ansonsten erfolgt eine Einlagerung bei den Effekten.

## **Verantwortung**

Jeder Insasse ist für seine Hard- und Software vollumfänglich selbst verantwortlich. Die Anstalt übernimmt keine Haftung für Computer und Zubehör.

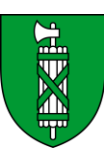

Das Ausleihen, Weitergeben und Verkaufen von Hard- und Software an Mitinsassen (inkl. Dreiecksgeschäfte über Dritte), sowie jede Art von Rechtsgeschäften damit, ist ohne vorgängige, schriftliche Bewilligung der Direktion nicht gestattet.

Jede Änderung im Bestand von erfasster Hard- und Software – inklusive Entsorgung und Einlagerung in den Effekten – ist mit Hausbrief beim Chef BSD zu beantragen.

### **Kopieren**

Das Herstellen von Raubkopien ist verboten. Eine Urheberrechts-verletzung ist kein Kavaliersdelikt.

### **Reparaturen**

Reparaturen von Computer und Peripheriegeräten erfolgen nach Abklärung des Kontostandes (durch den Sozialdienst), auf eigene Rechnung. Die Anstalt übernimmt weder Versand noch Versand-arbeiten. Defekte Geräte können grundsätzlich nur ausserhalb der Anstalt repariert werden. Nach erfolgter Reparatur wird das Gerät durch die Anstalt kontrolliert.

### **Unerlaubte Verbindungen**

Der Gebrauch oder Besitz von Geräten, die es ermöglichen mit Aussenstellen in Verbindung zu treten, haben den sofortigen Entzug der Computerbewilligung auf unbestimmte Zeit zur Folge. Sämtliche Geräte mit einer integrierten Cellular-Funktion (2G, 3G, 4G usw.) sind strikte untersagt und werden nicht genehmigt.

Sämtliche Funktionen der Geräte, welche den Zugang zu Aussenstellen ermöglichen, sind beim Eintritt zu deaktivieren. Werden die Funktionen während dem Aufenthalt wieder aktiviert, hat dies ebenfalls den sofortigen Entzug der Bewilligung zur Folge.

## **Sanktionen**

Widerhandlungen gegen dieses Reglement können den zeitweiligen aber auch endgültigen Entzug des Computers zur Folge haben. Sämtliche Geräte ohne Kontroll-Siegel werden eingezogen. Manipulationen am Kontroll-Siegel führen ebenfalls zum Entzug.

#### **Aktualisierungen**

Die Anstalt behält sich vor, dieses Reglement im Gleichschritt mit dem Stand der Technik laufend anzupassen. Solche Anpassungen gelten jeweils auch für alle zuvor ausgestellten Bewilligungen.

Es gilt der Grundsatz, dass alles, was nicht im vorliegenden Reglement enthalten ist, nicht erlaubt ist.

#### **In-Kraft-Treten**

Dieses EDV-Reglement tritt per Ausgabedatum in Kraft und ersetzt alle vorgängigen EDV-Weisungen und PC-Regelungen.